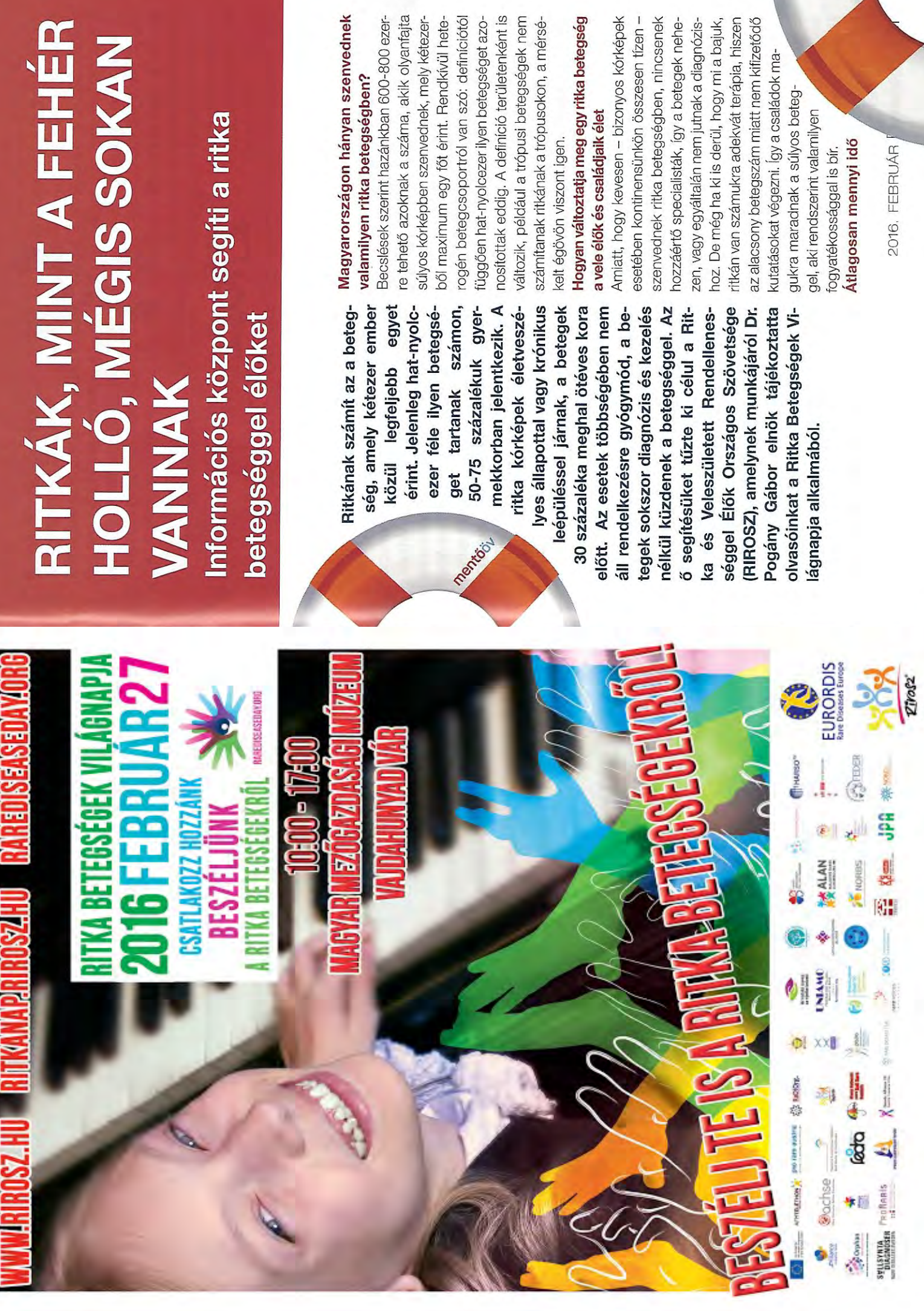

alatt sikerül diagnosztizálni a ritka betegséneket?

Sok esetben maguk a hoz, akár évtizedekig is ségügyi ellátórendszervan. Döntő hányaduk az káig nem jut diagnóziskeringhetnek az egészbetegek sem tudiák, hogy ritka betegségük nformációhiány miatt so-

ben. A diagnosztikai késedelem egy-egy esetben akár harminc év is lehet. Ez azt jeenti, hogy a beteg három évtizeden keresz-

hogy a ritka betegek felesleges oszichiátriai kezelésen esnek tül bolyong egyik orvostól a másikig, és pásan felállított kórisme miatt nem megfelelő kezelésben részesül. A mindeközben a 33 százalékában histatisztikák szerint az esetek 5-20 százalékában fordul elő, át, vagy indokolatlanul részesülnek sebészeti beavatkozásban. Plantage L

Úgy tűnik, hogy nagyon komplex problémáról van szó, amit csak ogás sem elegendő, hiszen egy ország sem olyan gazdag, hogy mind a nyolcezer féle szág nemzeti terve is, amelyet a Minisztérium betegségre kapacitásokat építsen ki. Ezt felismerve az Európai Unió közös, uniós szingekre, ami többek között magában foglalja, tervet kell kidolgoznia. 2013 végére a RIROSZ Továbbmegyek: itt még a nemzeti összenogy minden tagállamnak átfogó nemzeti közreműködésével megszületett Magyarortű szabályozást dolgozott ki a ritka betegséössztársadalmi szinten lehet kezelni. eljuttatott Brüsszelbe.

A Ritka és Veleszületett Rendellenességgel Mi mindennel foglalkozik a szövetségük?

európai szinten képviseli a vezet azért küzd, hogy a Elők Országos Szövetsége zet, amely összefogja a ritka oetegekkel foglalkozó 45 civil szervezetet, hazai és ritka betegséggel élők - más betegekkel összehasonlítva (RIROSZ) egy ernyőszerveis - hátrányos helyzete megbetegek problémáit. A szerszűnjön, életük könnyebbé,

Hogyan valósítható meg mindez a gyakorjobbá váljon. latban?

és Segélyvonalat, amely segítséget nyújt a dítsük azt az évekig, akár évtizedekig tartó ségben szenvedőknek esélyük van az aktív rehoztuk a Mentőöv Információs Központot betegeknek, a szakembereknek és a dön-Feladatunkul tűztük ki, hogy a ritka betegséggel élők és környezetük számára lerövifolyamatot, míg végül hozzájutnak a megfeelő információkhoz. A Norvég Civil Támogatási Alap támogatásával a közelmúltban léttéshozóknak egyaránt. A központ felállításával a társadalomtól elzártan élő, ritka betegérdekképviselet segítségével megfelelő ellátásban részesülni, valamint az érintett társaikkal sorsközösséget alkotni.

téshozók figyelmét a ritka betegségekre. Mi Közeledik február 29., a Ritka Betegségek Napja, amilor felhívják a lakosság és a dönaz idei rendezvény fő üzenete?

A Ritka Betegségek Napját a körülbelül 30 milliós európai betegtábor "szócsöve", az EURORDIS elnevezésű nemzetközi szerve-Változásra buzdít, ami jobbá teszi a betegek és családjaik, ápolóik életét. Az idei Ritka zettel közösen kezdeményeztük és koordináljuk minden évben. A 2016-os Ritka Betegségek Napja felerősíti a betegek hangját, hogy az hallhatóvá váljon az egész világon.

Betegségek Napjának szlogenje - Beszélj Te is a ritka betegségekrőll - a szélesebb ran kirekesztve élnek, és a ben. Felkérjük őket, hogy csatlakozzanak a ségek hatását. A ritka betegséggel közönséget szólítja meg, mégpedig azokat, itka betegséggel élők közösségéhez, ismertessék meg másokkal a betegélők és családjaik ugyanis gyakakik maguk nem érintettek ritka betegségnagyközönség segíthet az izo-Van-e már kézzelfogható haláltság megszüntetésében. mentói

zai eredménye az európai partnerekkel folytatott együtt-Komoly eredménynek tekintjük, működésnek?

hogy hosszú munka után elértük a nősítésre van szükség ahhoz, hogy ezek a négy magyar orvosegyetem szakértői központtá történő kinevezését. Ennek centrumok bekerülhessenek az európai referenciahálózatokba. Ez kiemelt témája lesz ő szakmai konferenciánknak is, ahová minzók, biotechnológiai és gyógyszeripari azért van nagy jelentősége, mert erre a mia Világnap alkalmából megrendezésre kerüden érintettet - akadémiai szféra, döntéshoszereplők – meghívunk.

Milyen programokkal készülnek a betegek és hozzátartozóik, illetve az érdeklődők részére? Színes programmal készülünk a rendezvényfotókiállítás is. Ezen a napon hirdetjük ki re érkező családok minden tagja számára. szek fellépése – mellett megtekinthető lesz tató "Ritka szépségek" című kiállítás, valamint a "Ritka betegek boldog pillanatal" című mindkét pályázat nyerteseit, díjkiosztó ün-A szórakoztató műsorok – bohócok, zenéa betegek által készített alkotásokat bemunepség keretében. A RIROSZ társszerveze-

sakkal való személyes találkozásra, és teinek standjainál lehetőség nyílik a sorstárnformáció érhető el az egyes ritka betegségekkel kapcsolatban.

- Honnan tájékozódhatnak a világnapi programról az érdeklődők?

közi honlapján (www.rarediseaseday.org), a RIROSZ internetes oldalán (HYPERLINK A Ritka Betegségek Napja hivatalos nemzet-"http://ritkanap.rirosz.hu" http://ritkanap.rirosz.hu), valamint a Facebook oldalunkon. Boromisza Piroska

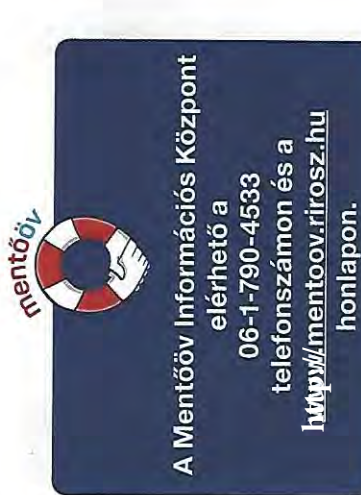

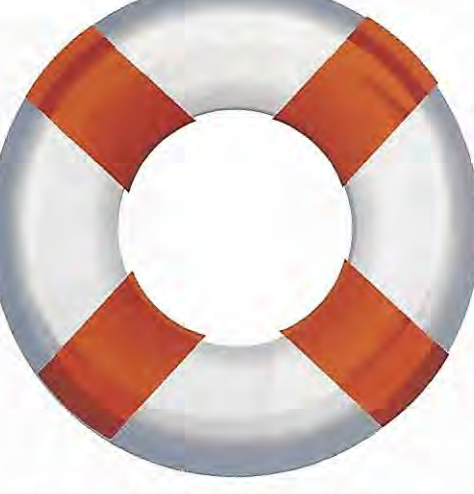